## Лекция 6. Операции над линейными списками

### Связывание элементов

 pred -> link = tek; // в адресную часть **pred**  // присваивается значение **tek**

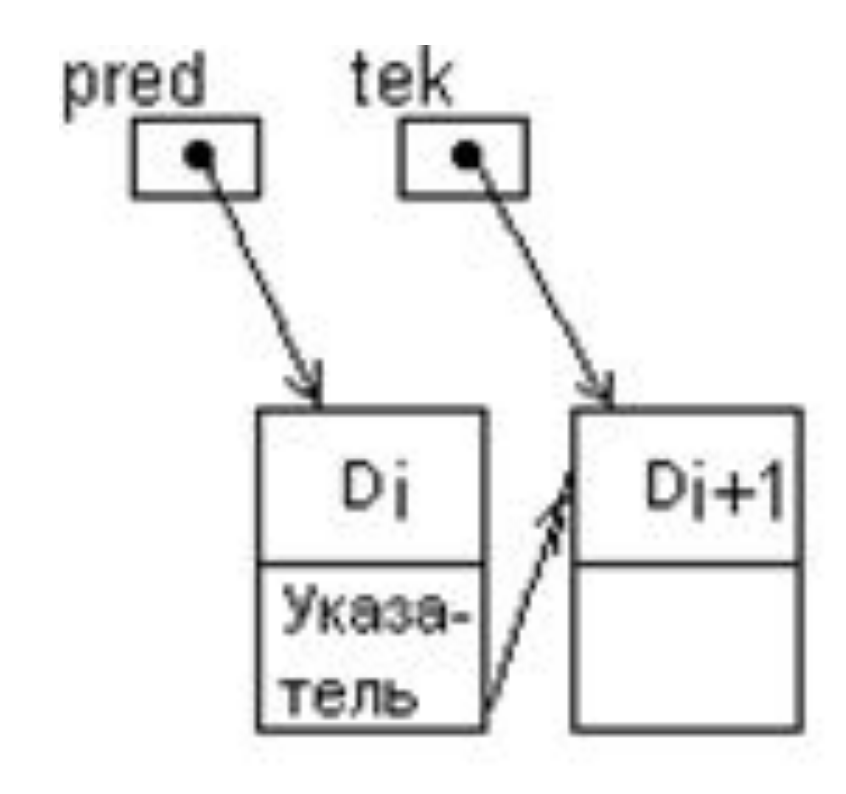

## Переприсваивание указателей

 pred = tek; // **pred** и **tek** указывают на // один и тот же элемент

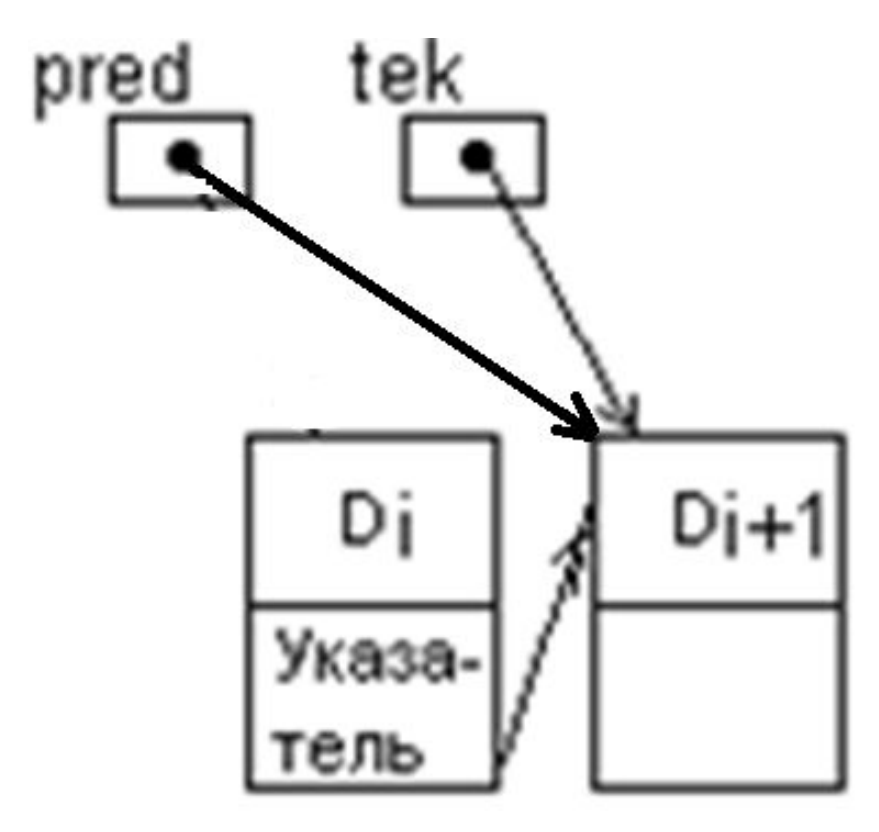

## Шаг по связи

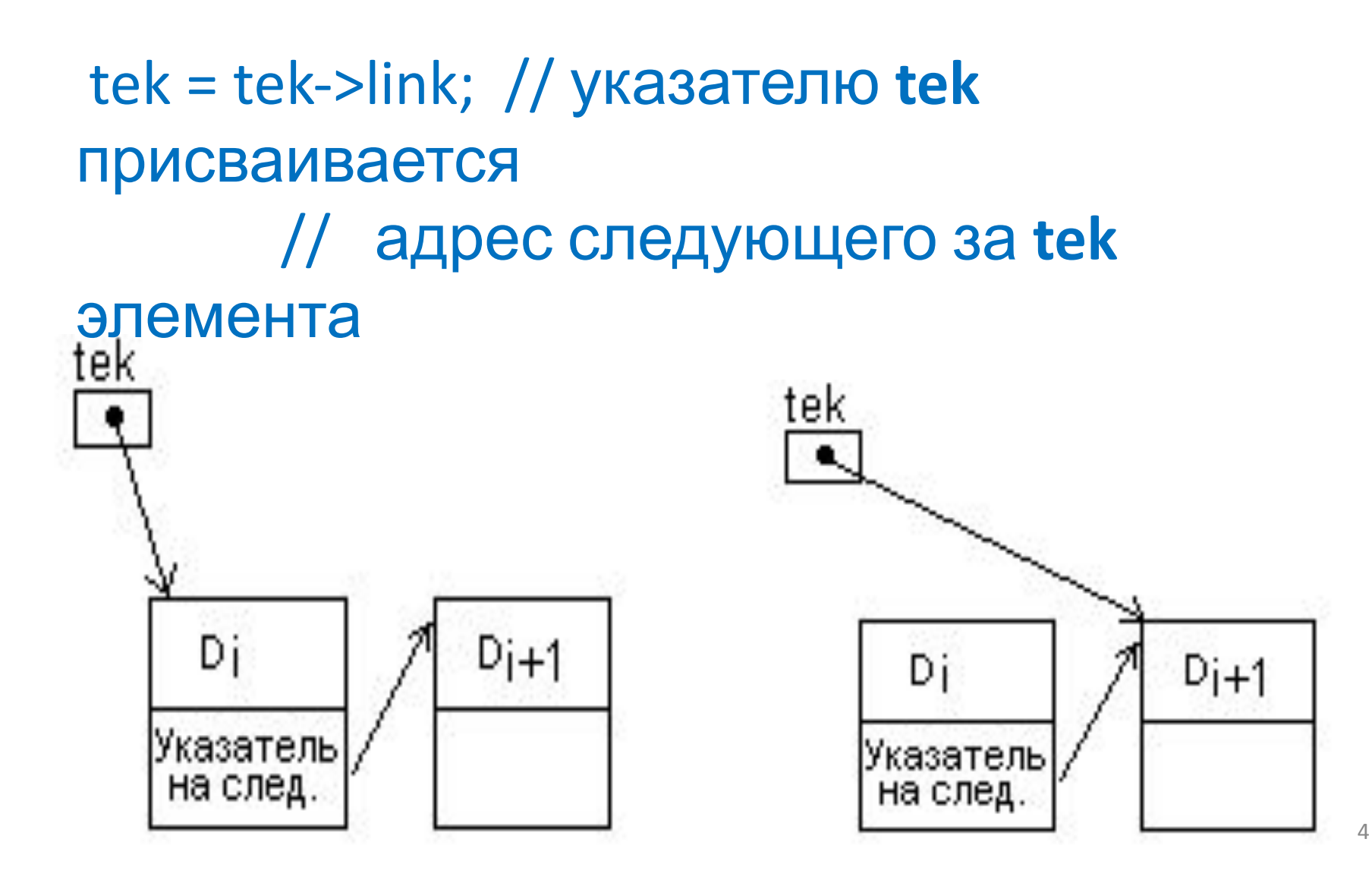

### Удаление элемента в начале списка

```
udal = nach;nach=nach->link;
free(udal);
```
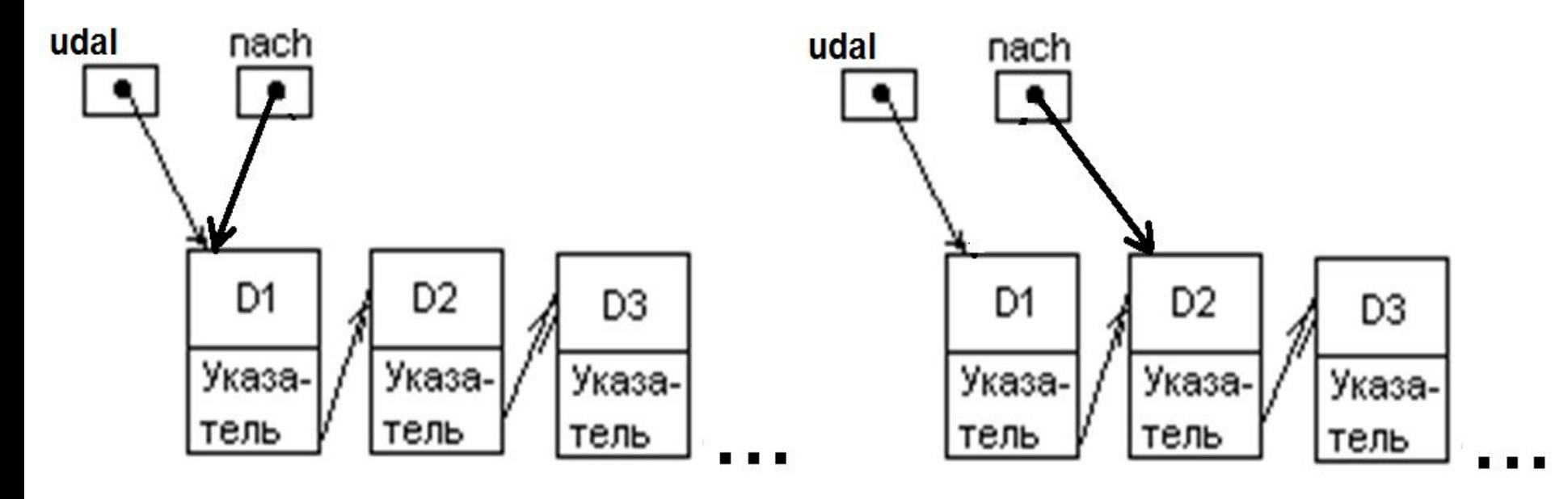

## Удаление элемента из середины списка

pred->link=pred->link->link;

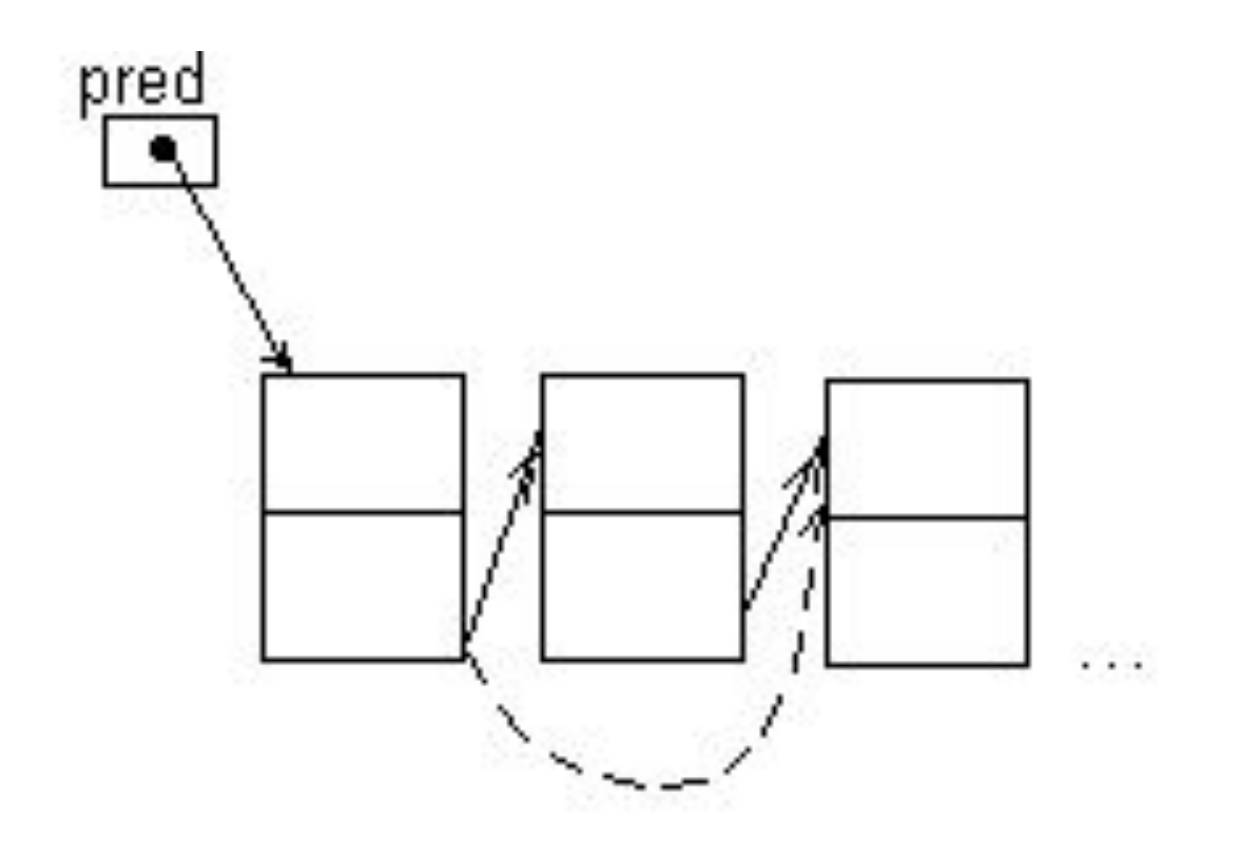

## Удаление элемента в конце списка

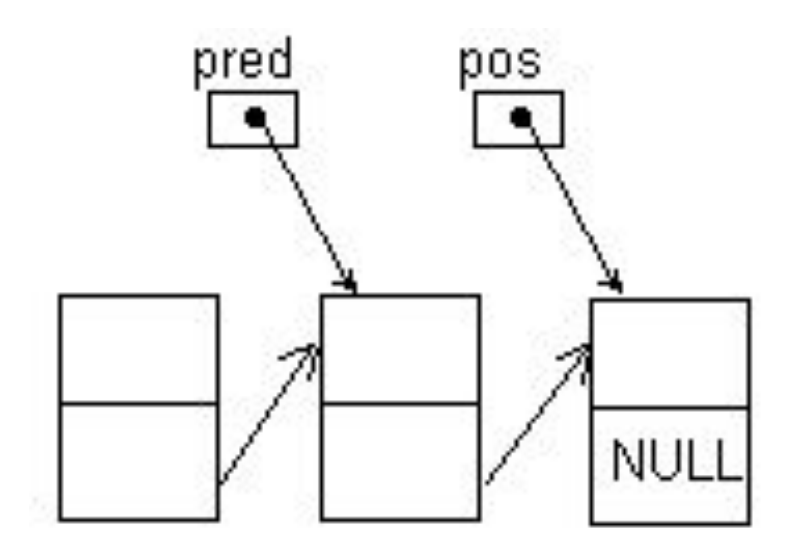

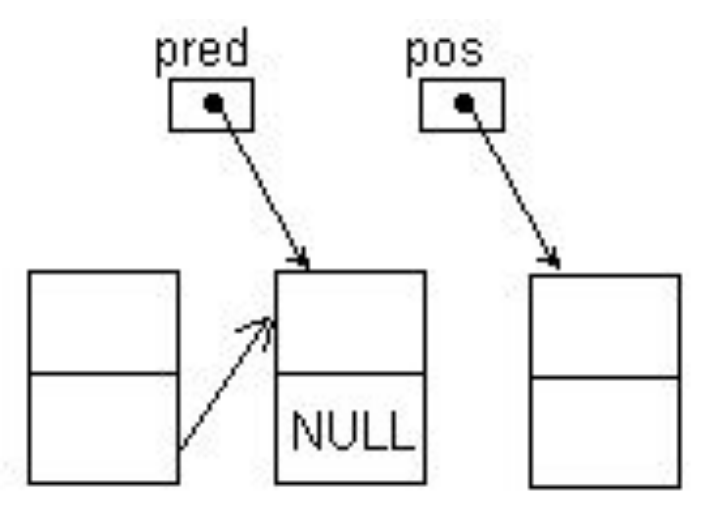

- 1. pred->link=NULL;
- 2. free(pos);

### Пример 1. Длинный доступ по связям

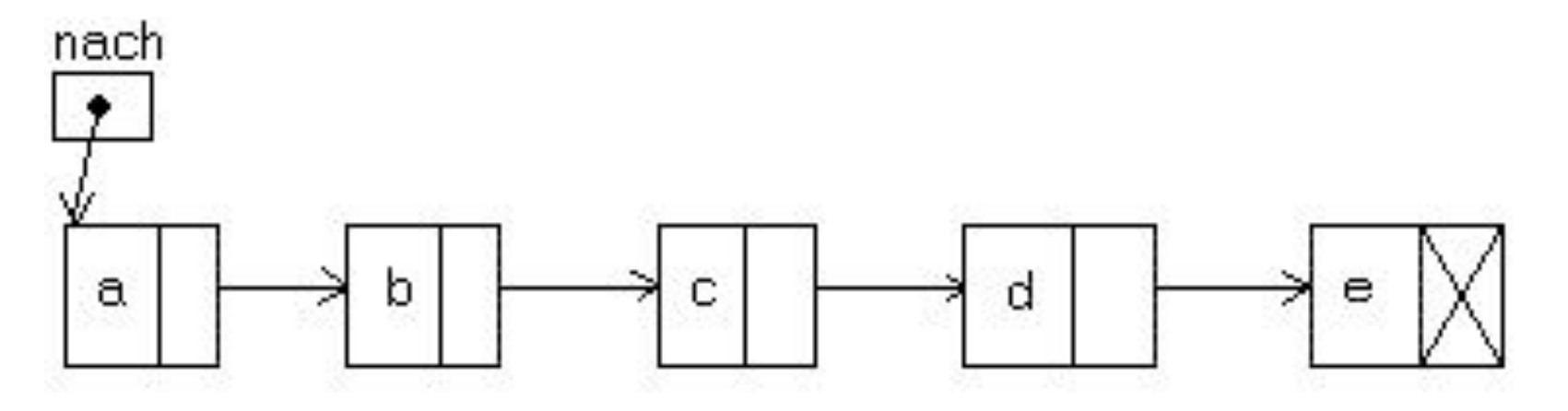

- 1. printf("%s", nach->d);
- 2. printf("%s", nach->link->d);
- 3. printf("%s", nach->link->link->link->d);

### Пример 2. Перемещение по списку

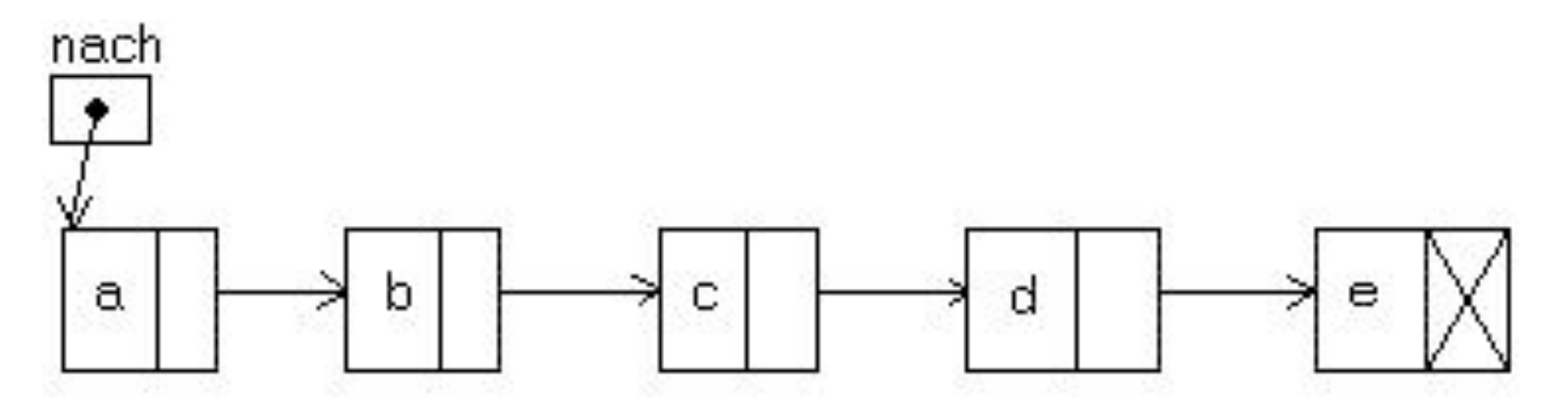

Фрагмент программы:

tek=nach; while(tek->d != 'c') tek=tek->link; printf("%s", tek->d);

### Пример 3. Перемещение по списку

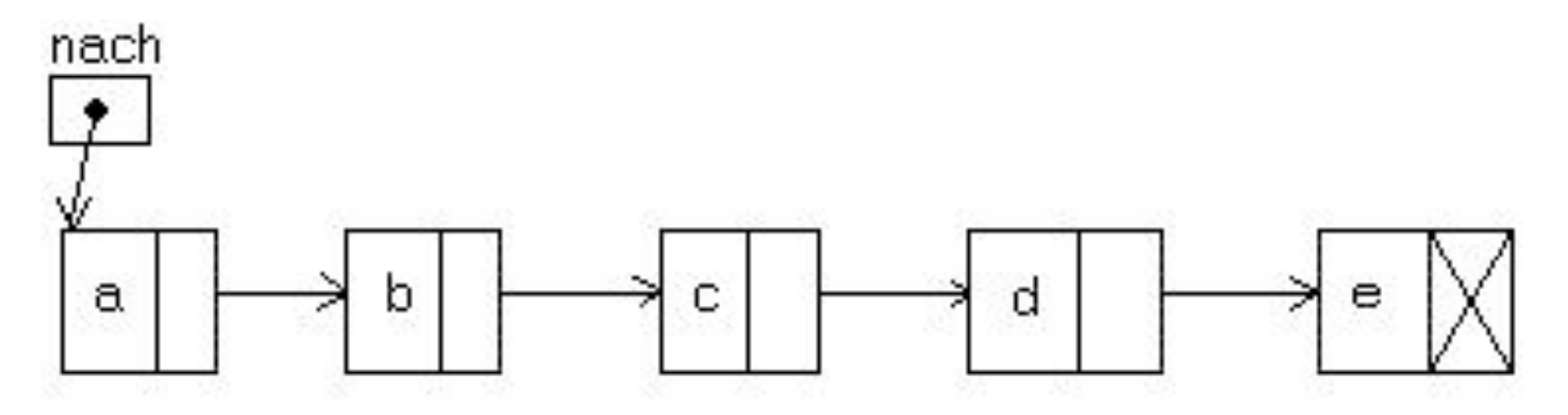

Фрагмент программы:

```
tek=nach;
for(i=1; i<=4; i++)
        tek=tek->link;
 printf("%s", tek->d);
```
### Пример 4. Перемещение по списку

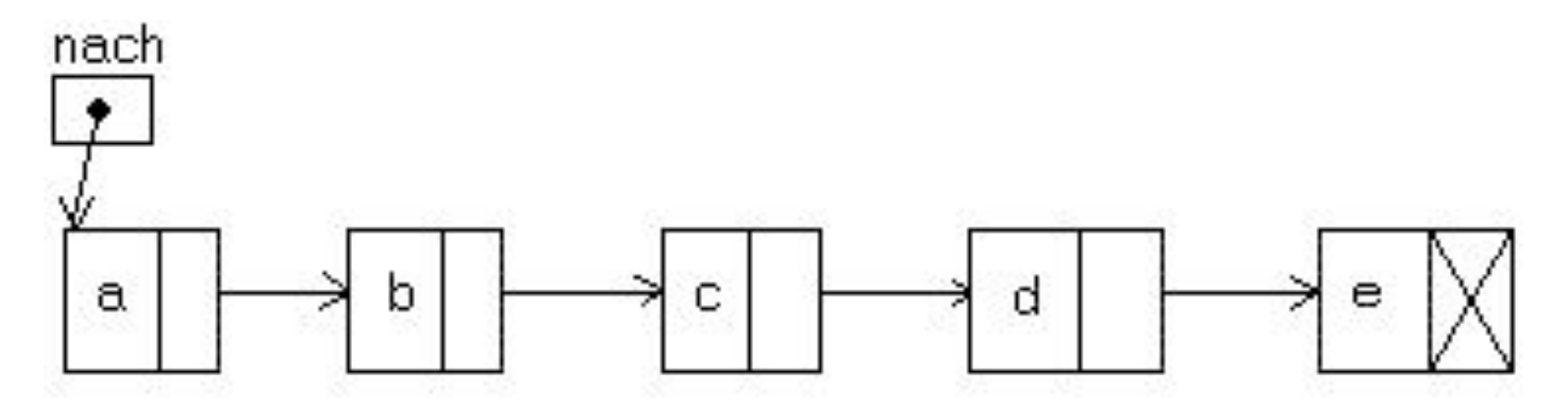

Фрагмент программы:

 tek=nach; while(tek->link != NULL) tek=tek->link; printf("%s", tek->d);

### Пример 5. Перемещение по списку

Фрагмент 1 программы (ошибка сегментирования):

```
   tek=nach;
while(tek != NULL)
    tek = tek->link;   printf("%s", tek->d);
```
Фрагмент 2 программы:

```
 tek=nach;
while(tek->link->link != NULL)
    tek = tek->link;printf("%s", tek->d);
```
### Алгоритм построения списка в обратном

#### порядке

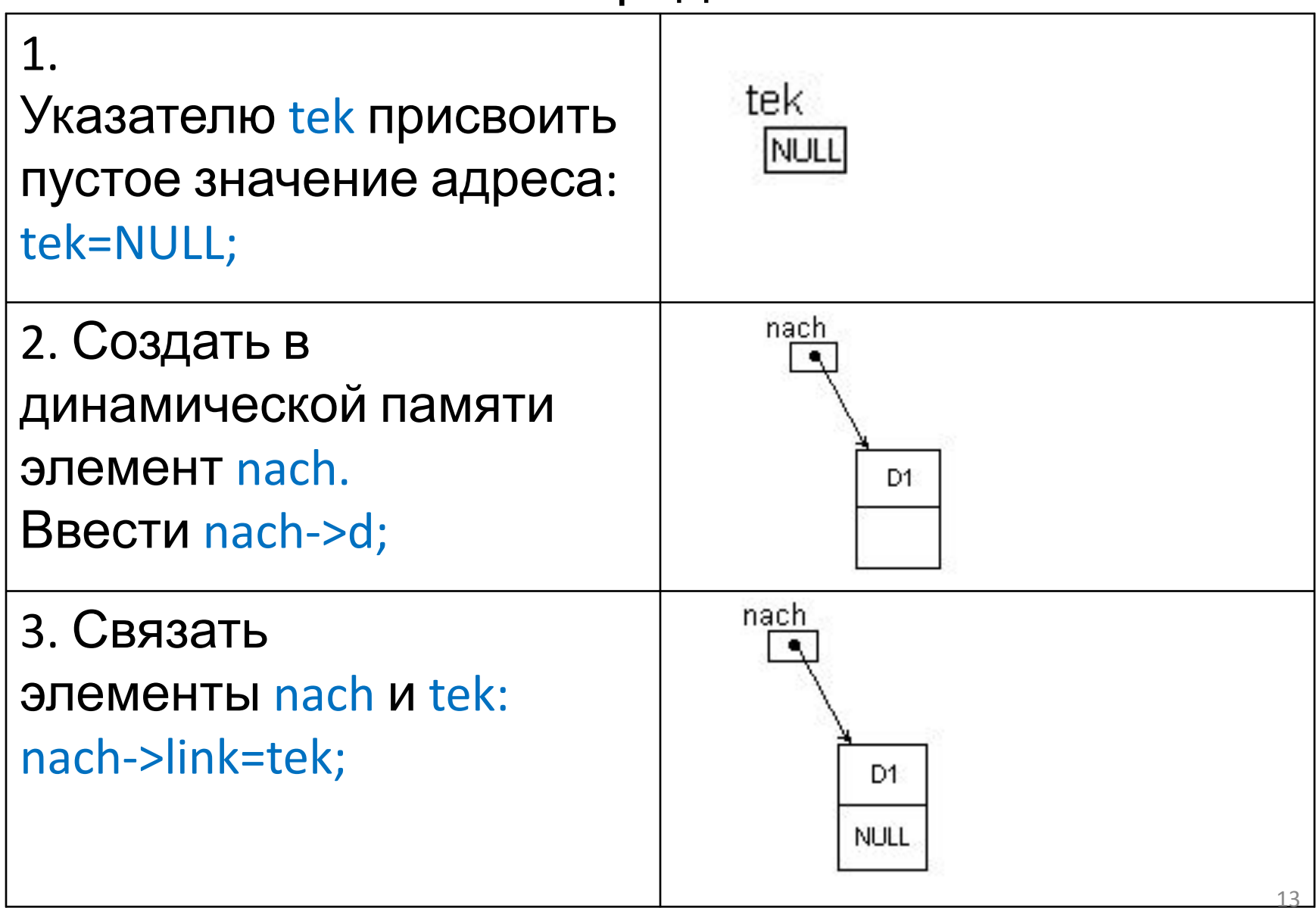

### Продолжение. Алгоритм построения списка в обратном порядке

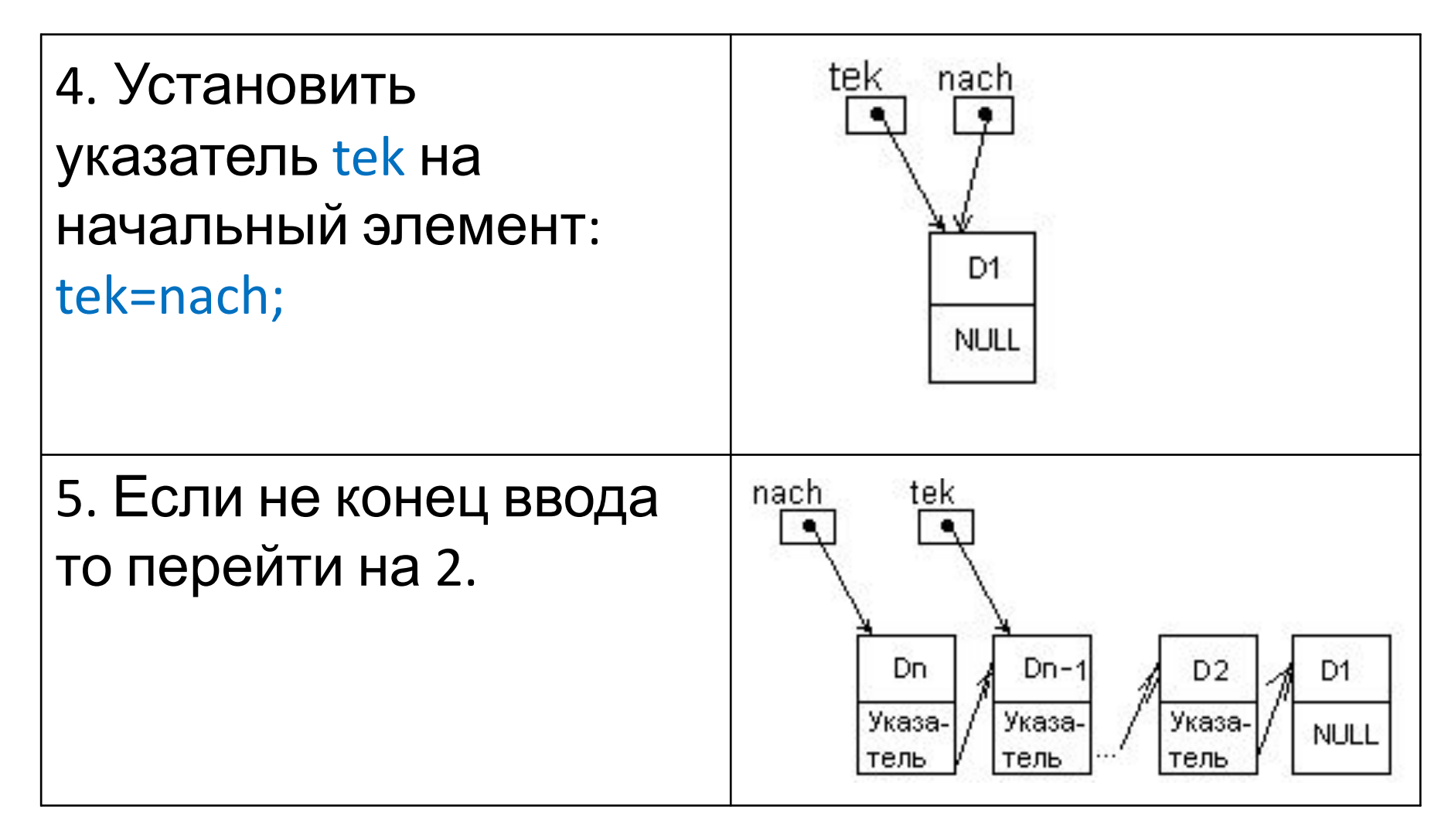

```
Начало программы построения списка в
       обратном порядке. Описания.
        Функция построения списка
 в обратном порядке (следующий слайд)
struct element
  \overline{\mathcal{L}}     int d;
                 struct element *link;
          };
struct element *nach;
```

```
1. void vvod_2( )
```
2. {

- 3. struct element \*tek;
- 4. int i;
- $5.$  tek = NULL;
- 6. scanf("%d", &i);
- 7. while $(i != 0)$
- 8. {
- 9. nach=(struct element \*)malloc(sizeof(struct element));
- 10.  $nach->d = i;$
- 11. mach->link = tek;
- $12.$  tek = nach;
- 13. **scanf**("%d", &i);
- 14. }
- 15. }

### Функция просмотра списка

- 1. void prosmotr()
- $2.$
- 3. struct element \*tek;
- 4. tek = nach; // Встали на начало списка
- 5. while(tek != NULL) // Пока не конец списка
- 6. {
- 7. printf("%d", tek->d);
- 8.  $\text{tek} = \text{tek} > \text{link};$  // Шаг по связи
- 10. }

 $9<sub>l</sub>$ 

# Функция main()

- 1. int main()
- 2. {
- 3. vvod\_2();
- 4. prosmotr();
- 5. return 0;
- 6. }

### Рекурсивная функция просмотра списка

- 1. void prosmotr 2( struct element \*tek )
- $2.$

 $7<sub>1</sub>$ 

- 3. if( tek != NULL )
- $4.$
- 5. printf("%d", tek->d);
- 6. prosmotr2(tek->link);
- 8. } Обращение: prosmort\_2(nach);

## Стек в динамической памяти struct stack  $\overline{\mathcal{L}}$  int d; struct stack \*link; }; void push( struct stack\*\*, int n); int pop(struct stack\*\*);

- 1. int main()
- 2. { struct stack \*S;
- 3. int i;
- 4. scanf("%d", &i);
- 5. while(i!=0)
- 6. { push(&S, i);
- 7. scanf("%d", &i);
- 8. }
- 9. while(S!= NULL)
- 10. { i=pop(&S);
- 11. printf("%d ", i);
- 12. }
- 13. return 0;
- 14. }

### Функция заполнения стека

- 1. void push(struct stack \*\*S, int i)
- 2. {
- 3. struct stack \*tek;
- 4. tek = (struct stack \*)(malloc(sizeof(struct stack));
- 5. tek- $> d = i$ ;
- 6. tek->link =  $*S$ ;
- 7.  $*S = tek;$
- 8. }

### Функция извлечения элемента из стека

- 1. int pop(struct stack \*\* S)
- $2.$  $\left\{ \right.$
- 3. struct stack \*tek;
- $4.$  int i;
- 5.  $tek = *S;$
- $6.$   $i = tek > d$ ;
- 7.  $*S=(*S)$  ->link;;
- 8. return I;
- 9.  $\left\{\right\}$

## Списки с двумя связями

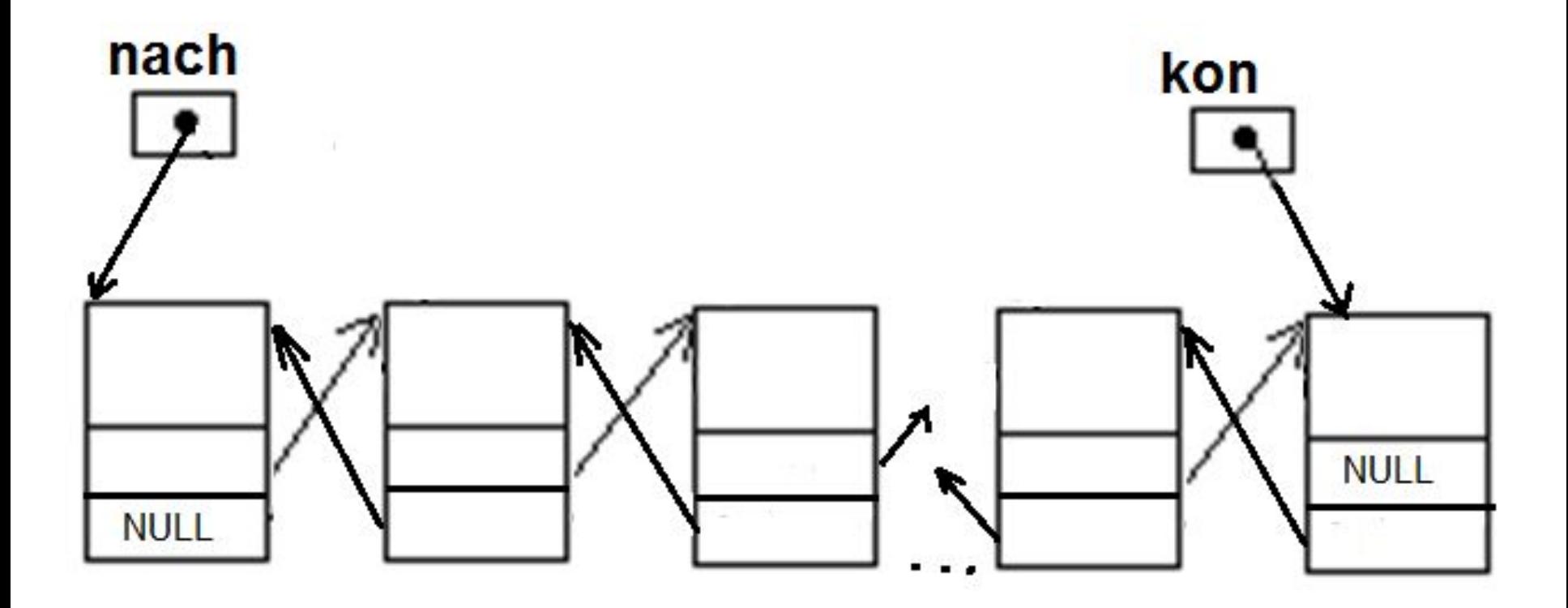

# Списки с двумя связями

- 1. struct element
- $2. \{$
- $3.$  int d;
- 4. struct element \*rlink, \*llink;
- $5. \; |;$
- 6. struct element \*nach, \*kon;

## Добавление элемента в середину двусвязного списка

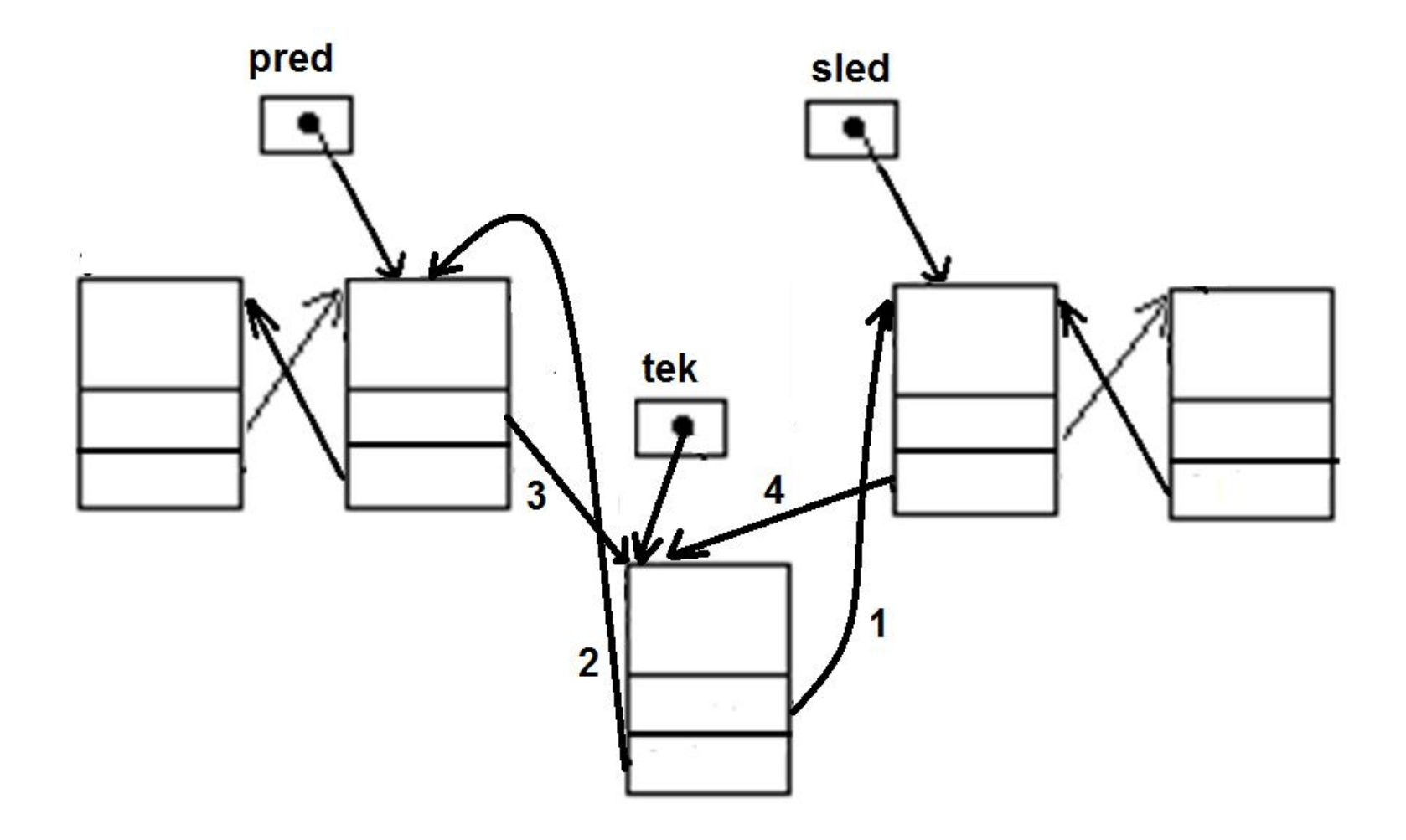

## Связи

- 1.  $tek \rightarrow right = sled;$
- 2.  $tek \rightarrow left = pred;$
- 3.  $pred$  ->right = tek;
- 4. sled ->  $left = tek;$ 
	- или  $(1)$  и  $(4)$ :
	- tek -> right =  $pred$  -> right;
	- $pred \rightarrow right \rightarrow left = tek;$

### Списки с полутора связями

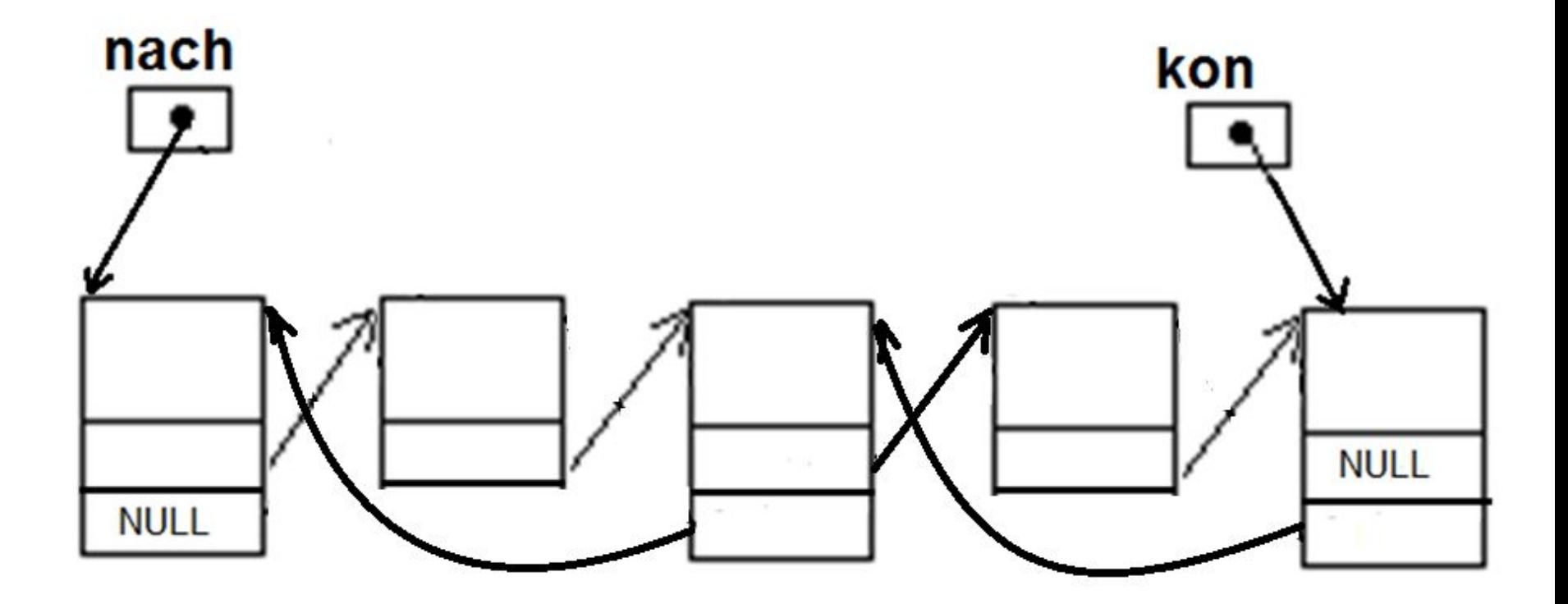

## Списки с полутора связями. Описания

- 1. struct element2
- 2. {
- 3. char c;
- 4. struct element1 \*rlink;
- 5. struct element2 \*llink;
- 6. };
- 7. struct element1
- 8. {
- 9. int d;
- 10. struct element2 \*link;
- 11. };